R204 - Communication et fonctionnement bas niveau 13 mars 2022

Le fichier `/etc/services` présente les ports réservés sur lesquels tournent les applications les plus communes. Vous pouvez jeter un oeil par exemple avec `**cat /etc/services | less**` ou `cat /etc/services | grep 21`. La commande `**ss -taupen**` permet de connaître l'état des connexions de votre machine avec les autres machines. La commande renseigne les connexions que vous soyez client ou serveur dans les communications. Exécutez la commande en ajoutant incrémentalement des lettres de paramètres (t, tcp ; u, udp ; p, process ; n, numeric ; a, all ; e, ?) et apprenez à reconnaître les services qui tournent sur votre machine, les ports utilisés dans des connexions et l'état des connexions. Depuis Debian 10, cette commande remplace la commande `netstat`.

## **Exercice 5 (TP) : ping, ICMP, ARP, switch et routeur avec filius**

## **Exercice 6 (TD) VLAN et domaine de diffusion**

Soient deux commutateurs (i.e. switch) standards, deux commutateurs prenant en charge des VLANs, un routeur et un certain nombre d'ordinateurs. Tous les équipements dotés d'une interface de niveau 3 sont désignés par une lettre.

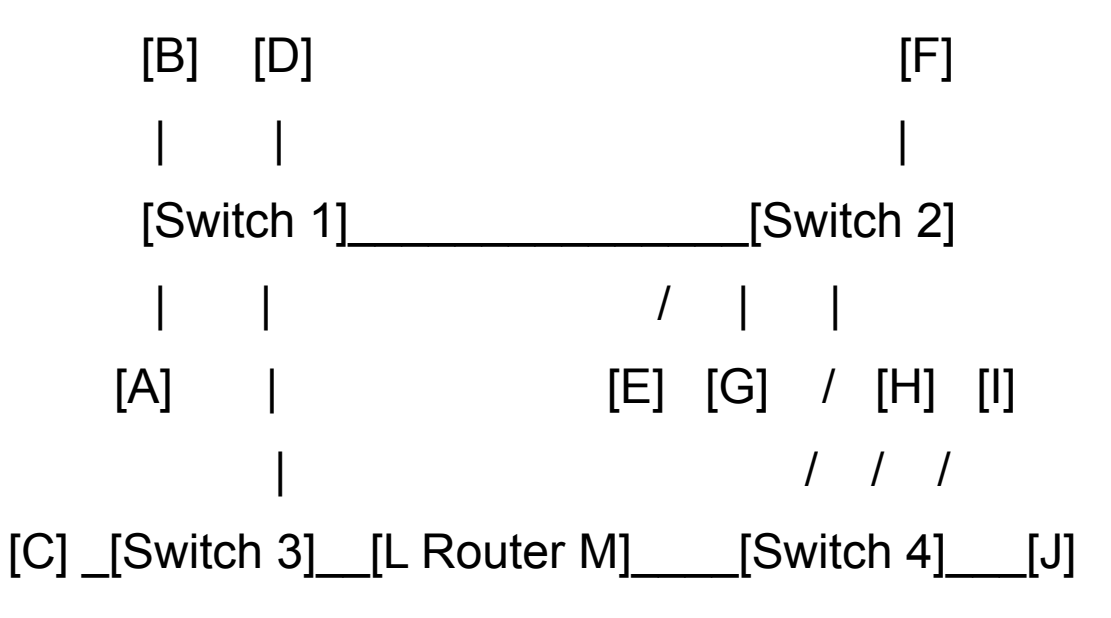

Des switches standards interconnectés unifient des domaines de diffusion. On verra plus tard qu'un paramétrage IP des ordinateurs ajoute une couche d'organisation logique et permet de marquer l'appartenance d'ordinateurs à certains groupes (e.g. administratif, étudiant, enseignant). Néanmoins, on le verra aussi. Ce découpage logique sur des switches standards interconnectés ne cloisonnent pas les domaines de diffusion et des ordinateurs d'un groupe reçoivent toujours le trafic de R204 - Communication et fonctionnement bas niveau 13 mars 2022

gestion des autres groupes. La fonction VLAN (Virtual Lan) offerte par certains switchs permet de découper les domaines de diffusion. Le moyen le plus simple pour mettre en oeuvre un VLAN sur un switch est de le configurer en spécifiant les ports qui ont le droit de communiquer ensemble. Les switches 1 et 2 implémentent ici ce moyen. Ils implémentent aussi une autre fonctionnalité : celle des VLANs « taggués » par port à l'aide du marquage IEEE 802.1Q. Cette fonctionnalité permet définir un même VLAN sur plusieurs commutateurs interconnectés. Cela permet d'augmenter le nombre de ports distincts disponibles pour un VLAN ou bien d'avoir un même domaine de diffusion sur des sites distants. Ici chaque switch compte 24 ports.

Le port 24 (dit FastEthernet) du switch 1 et le port du 2 du switch 2 servent de tronçon (trunk) d'interconnexion entre les deux commutateurs. Ce tronçon sert au transport des trames entre les switch quelle que soit leur VLAN d'origine. En pratique, quand un switch VLAN souhaite envoyer une trame à l'autre switch VLAN, il encapsule celle-ci dans une trame particulière qui contient le marquage du VLAN.

Sur le switch 1, la machine A est connectée au port 3, la B au port 5, la D au port 20.

Sur le switch 2, la machine E est connectée au port 6, la F au port 11, la G au port 13.

Sur le port 13 du switch 1 est connecté le switch 3 qui interconnecte la machine C et l'interface L du routeur.

Sur le port 20 du switch 2 est connecté le switch 4 qui interconnecte les machines H, I, J et l'interface M du routeur.

Sur le switch 1, les ports 1 à 8 prennent en charge le VLAN2, 9 à 16 le VLAN3, 17 à 23 le VLAN5.

Sur le switch 2, les ports 3 à 8 prennent en charge le VLAN2, 9 à 16 le VLAN3, 17 à 24 le VLAN5.

*Identifier le niveau ISO des divers équipements. Identifier les zones de diffusion. Ne pas considérer le port trunk (tronçon) dans vos réponses.*

## **Exercice 7 (TD) : Auto-apprentissage d'un commutateur** Soit le réseau suivant. Les switch 1, 2, 3 et 4 sont interconnectés en cascade. A est connecté à S1 ; B, C et D sont connectés à S2 ; E, F et G sont connectés à S4. Dans cet exercice, les lettres désignent les adresses MAC d'ordinateurs.

[Switch 1]\_\_[Switch 2]\_\_[Repeater]\_\_[Switch 3]\_\_[Switch 4] | / | \ / | \ [A] [B] [C] [D] [E] [F] [G]

Dans le tableau suivant, chaque ligne représente l'envoi d'une trame depuis l'ordinateur dont l'adresse MAC est donnée dans la 2e colonne (src) vers l'adresse MAC donnée dans la 3e colonne (dest). Les colonnes suivantes se lisent par paire. Chaque paire décrit un switch. Pour chacun, une colonne permet de spécifier 1) si oui ou non la trame envoyée est commutée par le switch et 2) l'adresse MAC éventuelle d'un ordinateur que le switch aurait appris. *Rappeler comment un switch apprend les adresses MAC des ordinateurs dans un réseau local, son comportement quand il connaît ou ne connaît l'adresse MAC destinataire. Remplir le tableau. On ne fera pas d'hypothèse sur la nature*

de l'information transportée par les trames et on supposera que les trames envoyées ne provoquent pas de réponse... La démarche consistera à initier chaque ligne  $en$ considérant le 1er commutateur rencontré à chaque fois.

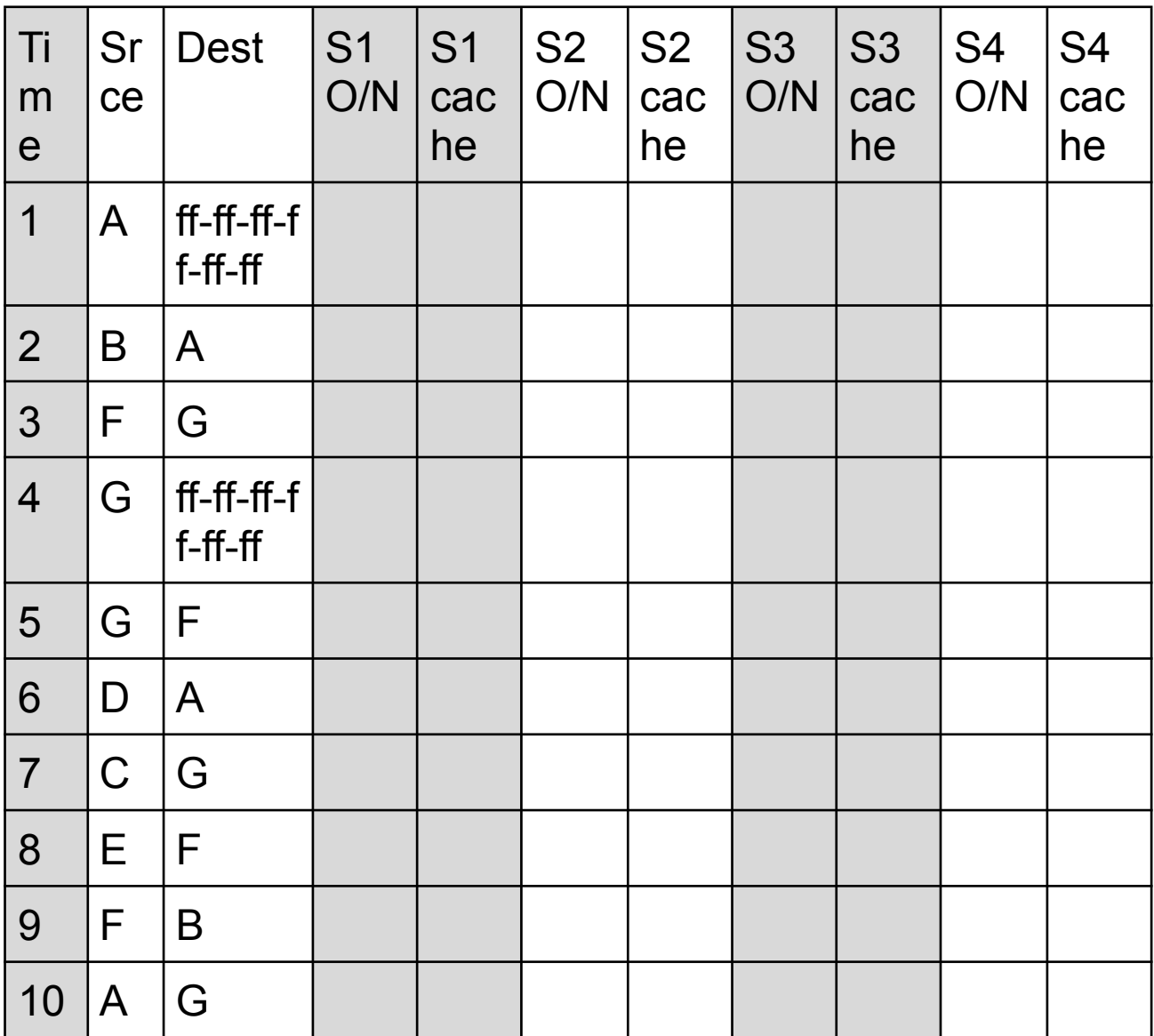